インテル**®** デスクトップ ボード **D845EPT2 / D845EBG2** 

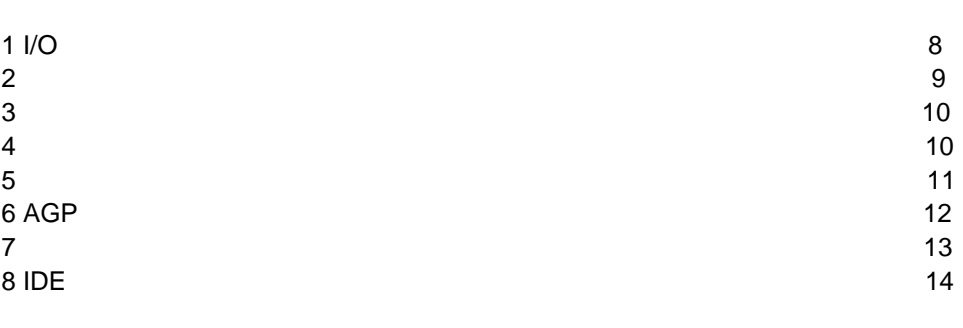

**3**  $\overline{3}$ 

デスクトップ ボードのコンポーネント・・・・・・・・・・・・・・・・・・・・・・・・・・・・・・・・・・・・・・・・・・・・・・・・・・・・・・・・・4

対応コンポーネント・・・・・・・・・・・・・・・・・・・・・・・・・・・・・・・・・・・・・・・・・・・・・・・・・・・・・・・・・・・・・・・・・・・・・・・・・6

## **BIOS** コンフィギュレーション ジャンパ ブロック ジャンパ ブロック コンフィギュレーション ジャンパ ブロック コンフィギュレーション ジャンパ ゴロック

 $^\circledR$  Express Installer CD-ROM

- $\bullet$   $\bullet$   $\bullet$   $\bullet$   $\bullet$   $\bullet$   $\bullet$   $\bullet$
- 
- Express Installer<br>• Intel® Desktop Boards D845 • *Intel® Desktop Boards D845EPT2 and D845EBG2 Product Guide(*英文*)*
- ソフトウェア ユティリティおよびドライバ

 $\bullet$ 

• Readme

A84613-001J

 $\mathsf{Web}$ *http://support.intel.co.jp/jp/support/motherboards/desktop/* 

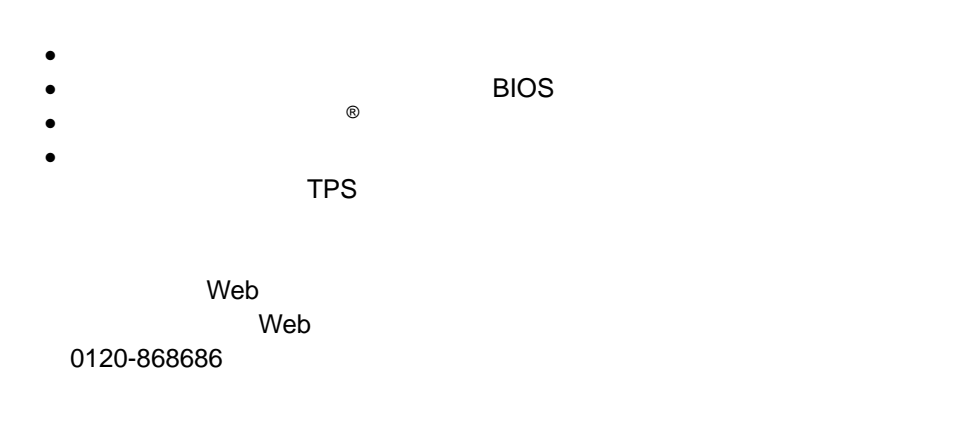

 $\Theta$ 

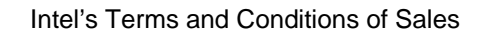

 $\overline{a}$ 

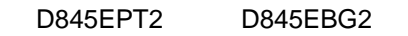

Pentium Intel Corporation

 $\dagger$ Copyright© 2002, Intel Corporation

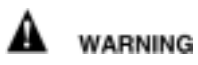

または取り外しを行う際には、作業の前に必ず *AC* 電源からボードの

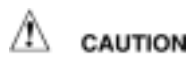

静電気放電(*ESD*)は、デスクトップ ボードのコンポーネント損傷の

D845EPT2 / D845EBG2

 $\blacksquare$ *Intel(R) Desktop Boards D845EPT2 and D845EBG2 Product Guide* 

性には、またはオフィス用情報機器(I.T.E)として、またはオフィス用情報機器(I.T.E)として、

**ED** NOTES

D845EBG2

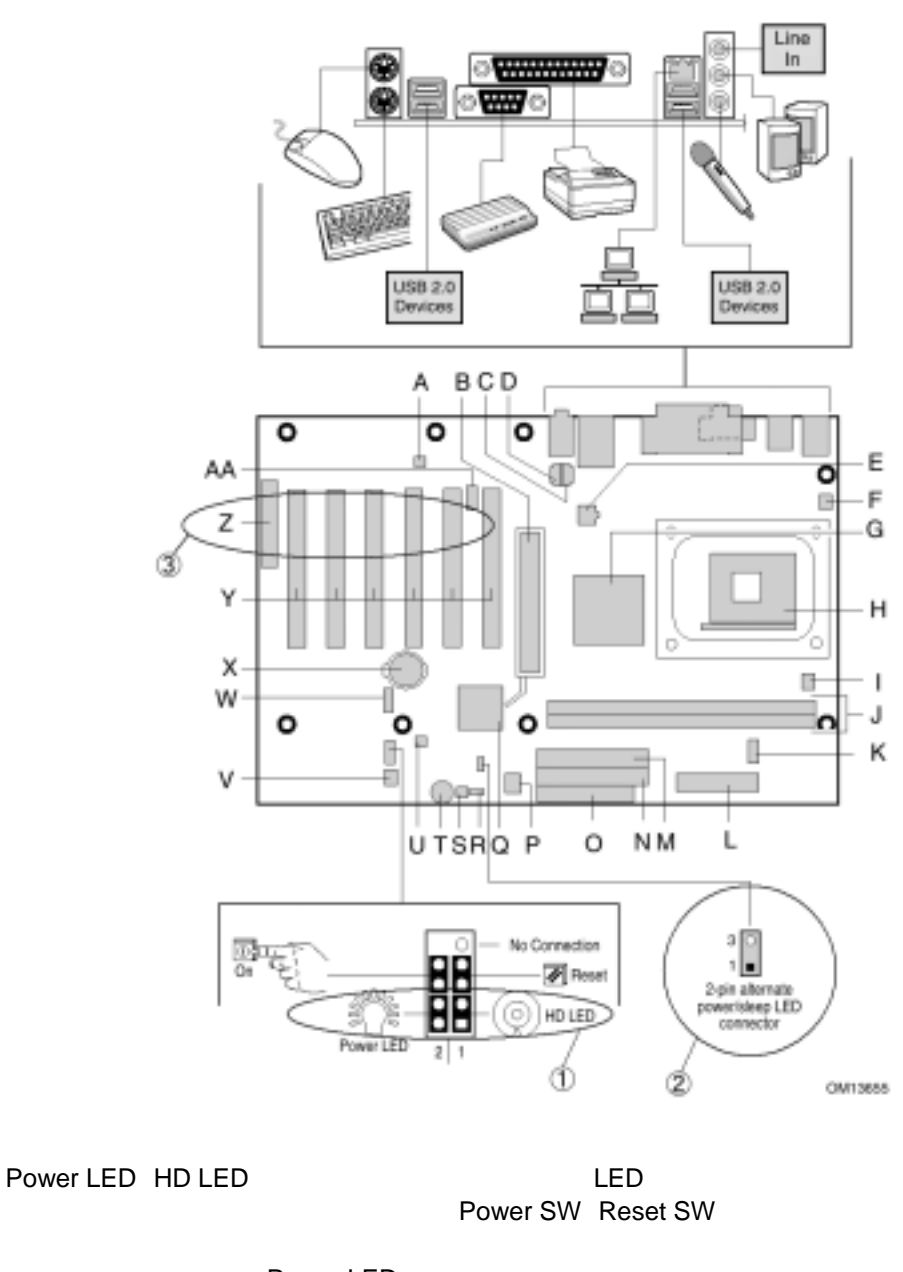

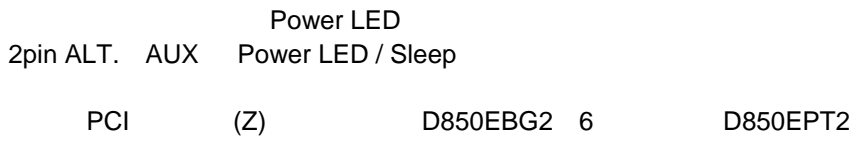

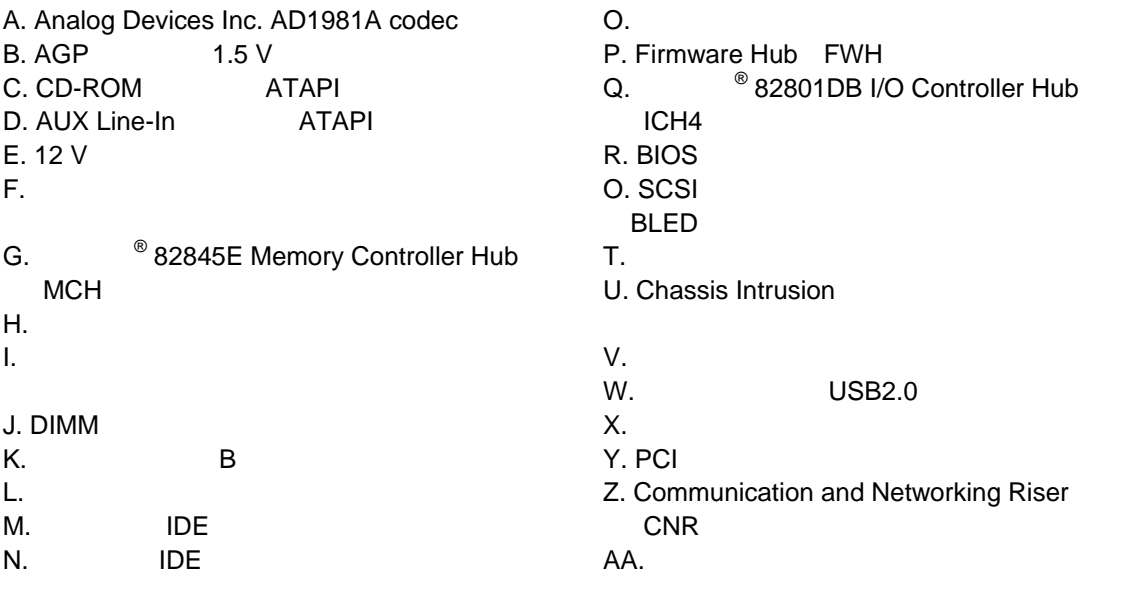

 $\hat{\mathbb{A}}$  caution

されたファン、周辺機器などのデバイスに、電力(*DC +5 V DC +12 V* など)を供給しています。

スに電力を供給するために、これらのコネクタを使用しないでください。外部デバイスの故障に

Â CAUTION

D845EPT2 D845EBG2

*ATX12V*電源を使用しなかったり、補助電源*(12V*プロセッサ電源コネクタ等*)*の配線を

ATX12V **CD-ROM** Intel(R) Desktop Boards D845EPT2 and D845EBG2 Product Guide

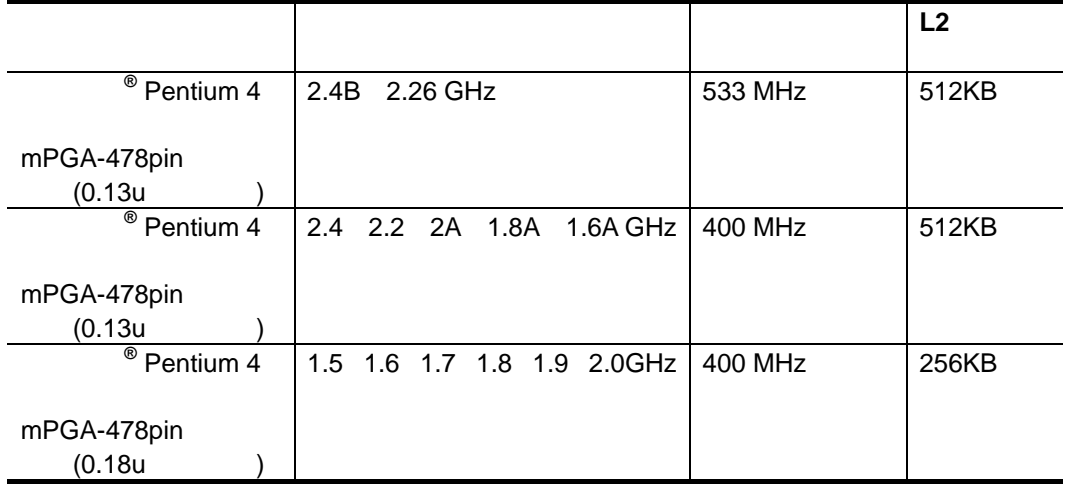

D845EPT2 D845EBG2 Web *http://support.intel.co.jp/jp/support/motherboards/desktop/* 

- 2 184 Double Data Rate DDR SDRAM Dual Inline Memory Module DIMM
- DDR200 DDR266 SDRAM
- 64 128 256 512
	- $-$  64 MB
	- − 256 MB 64
	- − 512 MB 128
	- − 1024 MB 256
	- − 2048 MB 512

**ED** NOTES <u>D845EPT2</u> D845EBG2 512

http://support.intel.co.jp/jp/support/motherboards/desktop/

 $D$ IMM 2GB

- The unbuffered of the DIMM • SPD Serial Presence Detect
- Non-ECC ECC DIMM
- $2.5 V$

**ED** NOTES

DIMM DDR 200 / 266

Specification DDR 200 / 266 Unbuffered DIMM Specification

 $Web$ 

http://www.intel.com/technology/memory/

Web D845EPT2 D845EBG2

http://support.intel.co.jp/jp/support/motherboards/desktop/

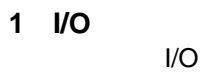

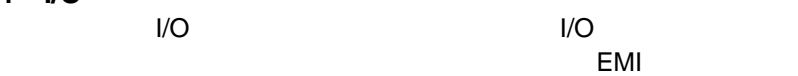

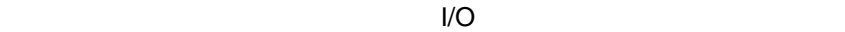

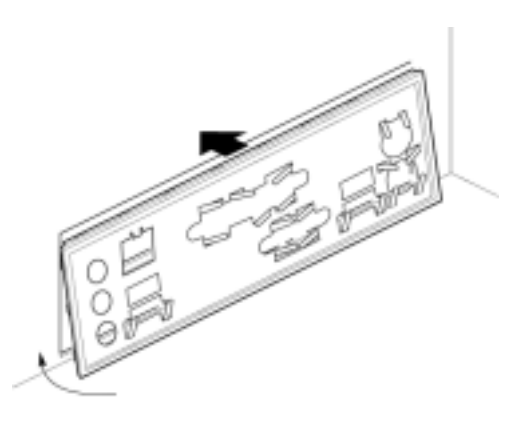

0481540

⚠ CAUTION

*ATX12V* 電源を使用しなかったり、補助電源(*12V* プロセッサ電源等)の配線  $D845EPT2$   $D845EBG2$ 

2 **2** 

*ATX12V*電源についての詳細は、*CD-ROM* Intel(R) Desktop Boards D845EPT2 and D845EBG2 Product Guide

D845EPT2 6

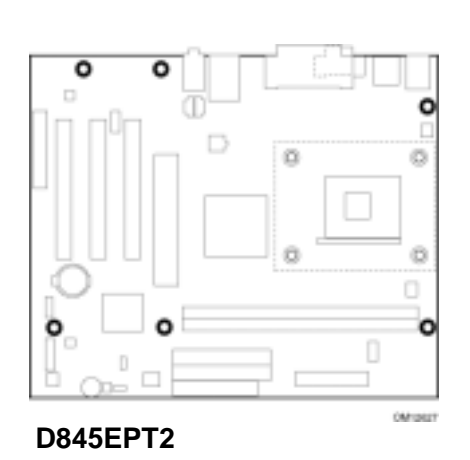

D845EBG2 8

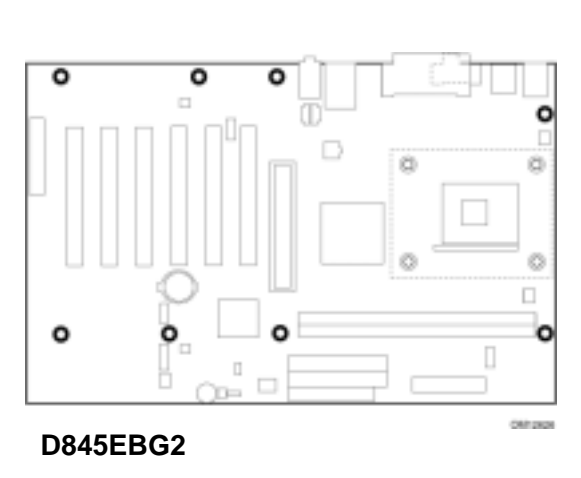

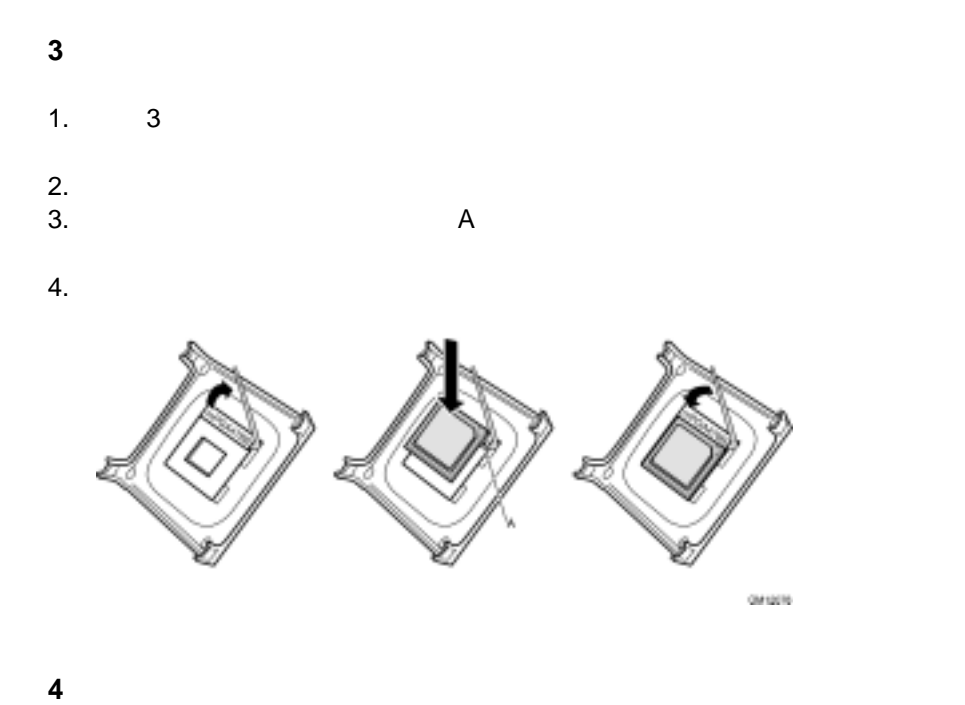

web web web that we were seen that the set of the set of the set of the set of the set of the set of the set of the set of the set of the set of the set of the set of the set of the set of the set of the set of the set of *http://support.intel.com/support/processors/pentium4/intnotes478.htm* 

10<br>**D845EPT2 / D845EBG2** 

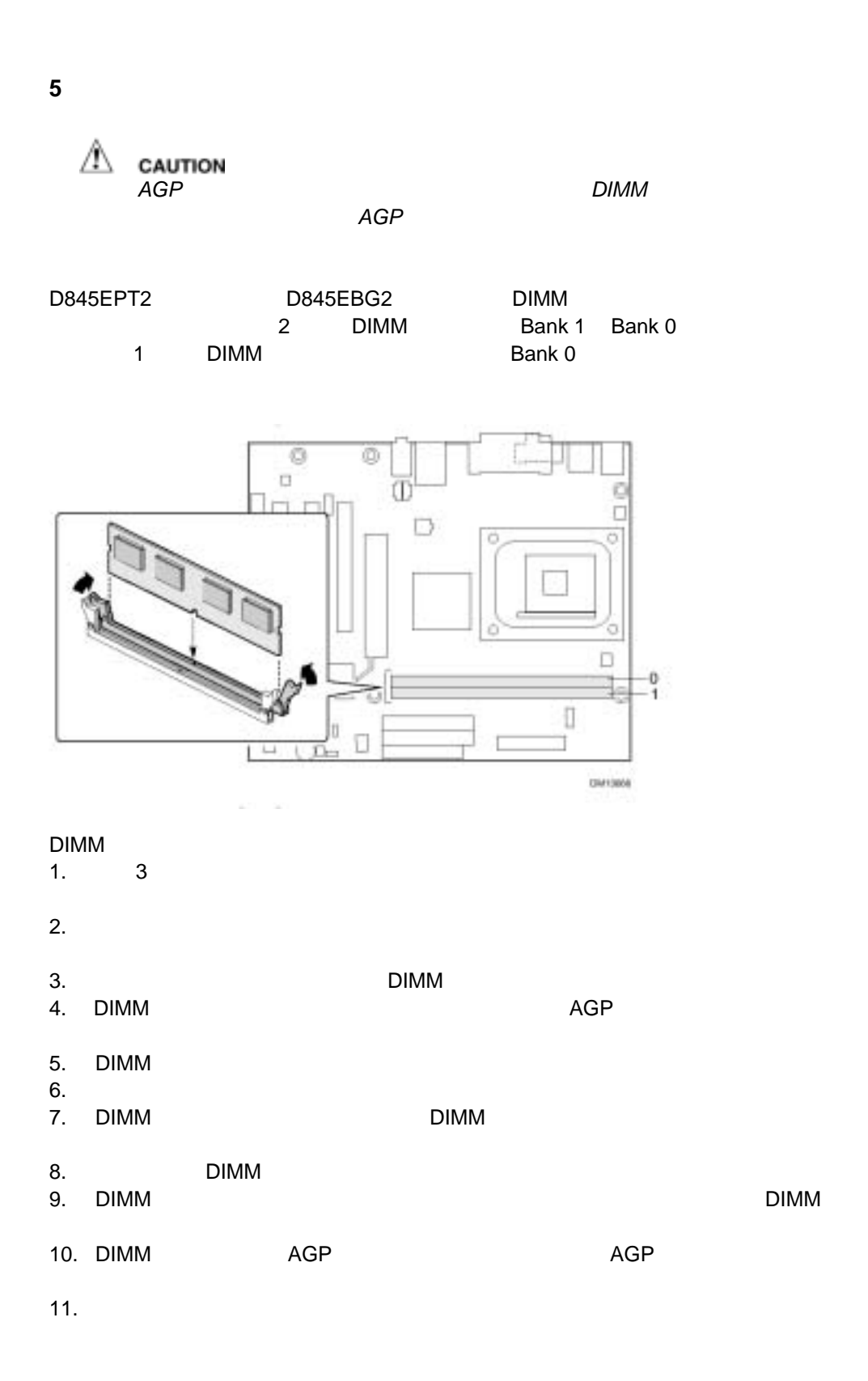

## 6 AGP

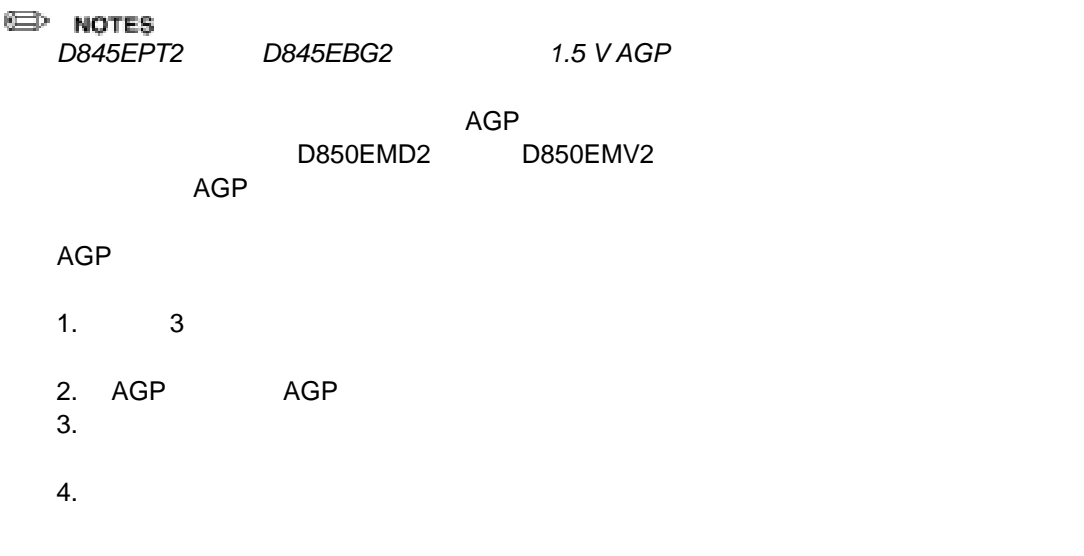

 $AGP$ 

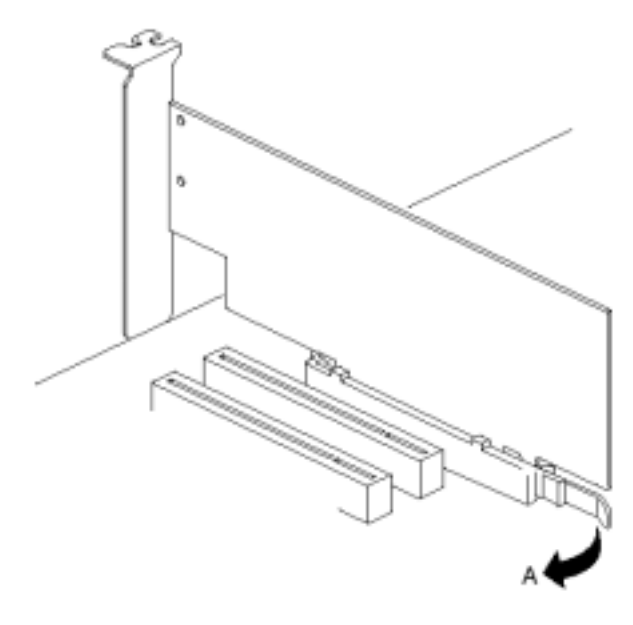

OM13651

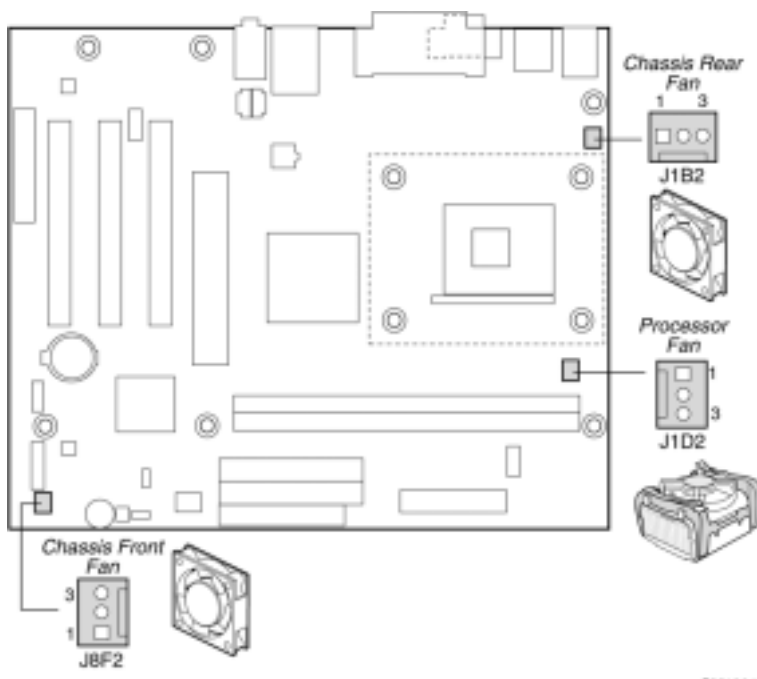

OM12644

## **8 IDE**

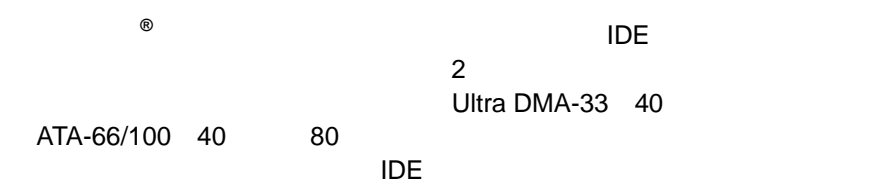

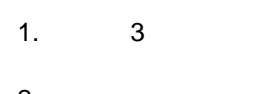

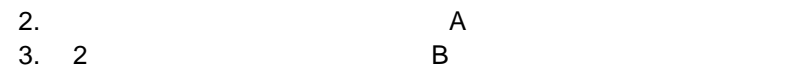

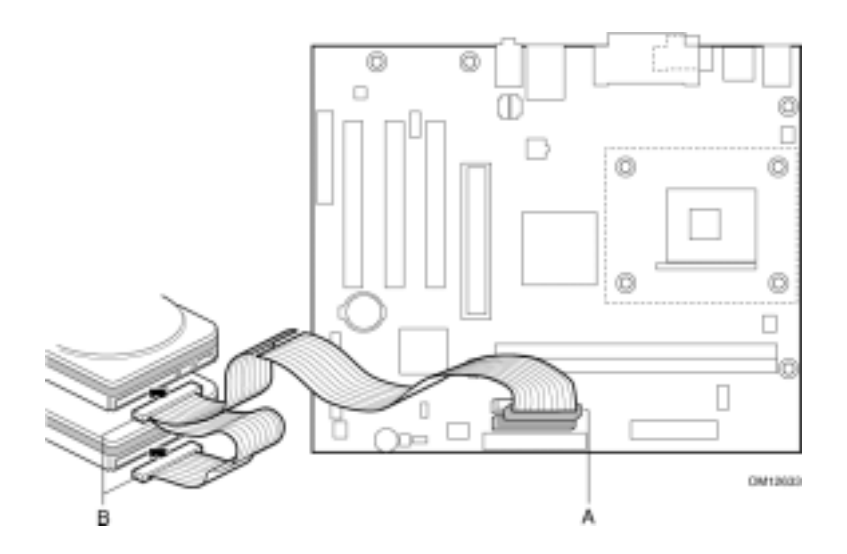

## **BIOS**

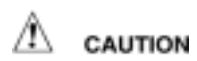

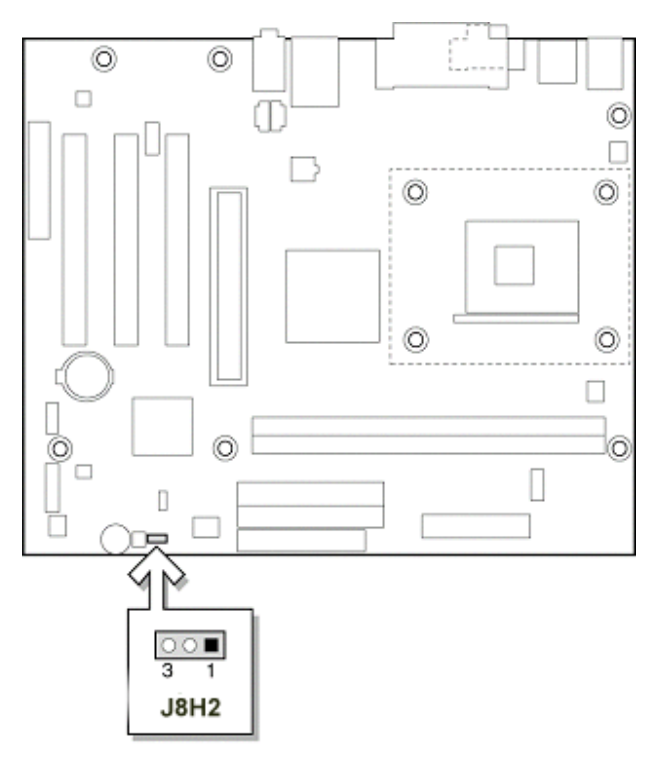

OM12634

BIOS コンフィギュレーション ジャンパ ブロックには BIOS Setup 3 **BIOS Setup** 

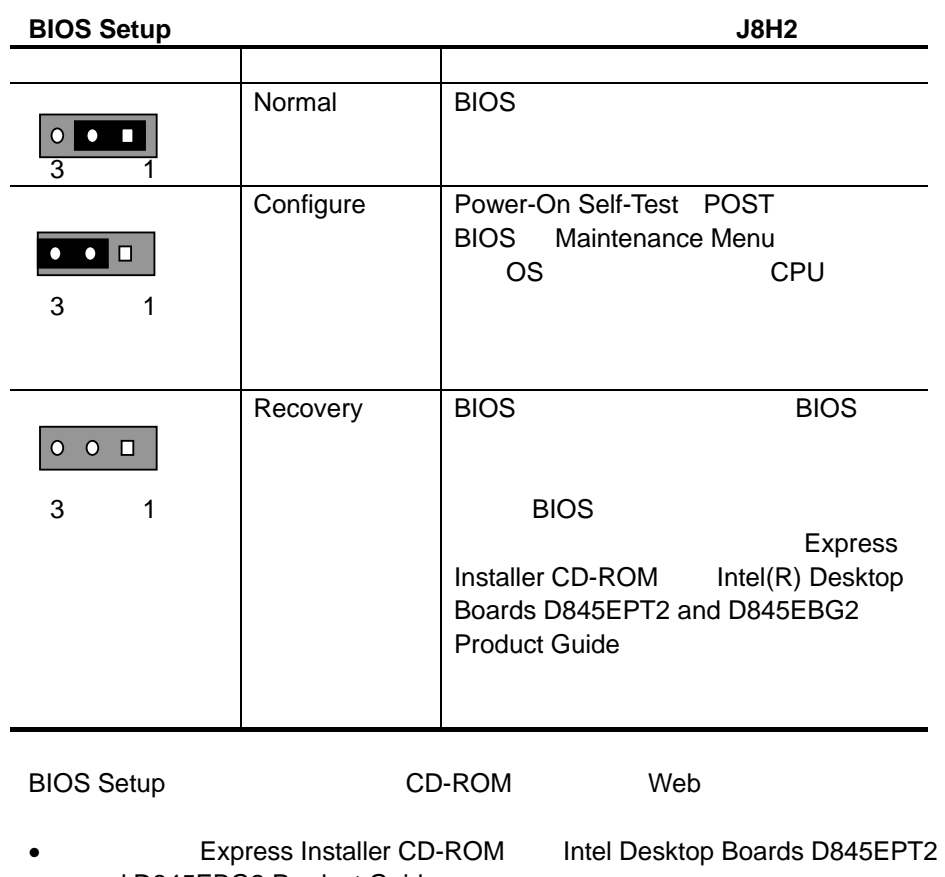

and D845EBG2 Product Guide

• Web *http://support.intel.co.jp/jp/support/motherboards/desktop/*